Medion Wireless Wifi [Extender](http://thedoc2015.westpecos.com/goto.php?q=Medion Wireless Wifi Extender Setup) Setup >[>>>CLICK](http://thedoc2015.westpecos.com/goto.php?q=Medion Wireless Wifi Extender Setup) HERE<<<

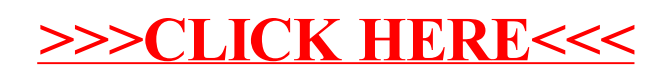